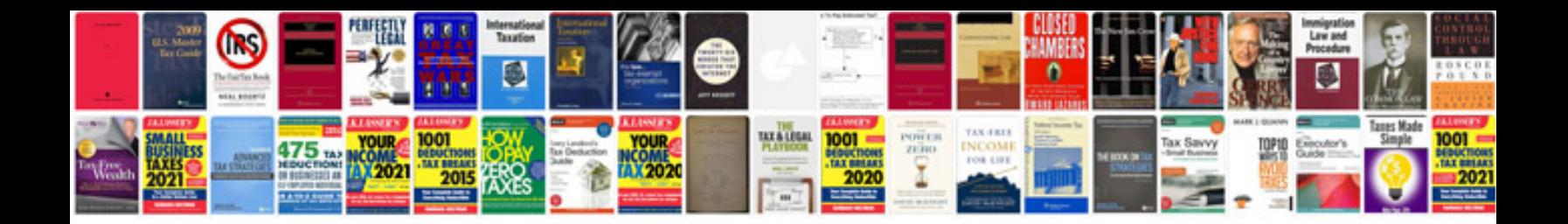

P2197 ford f150

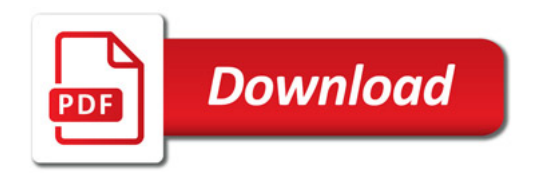

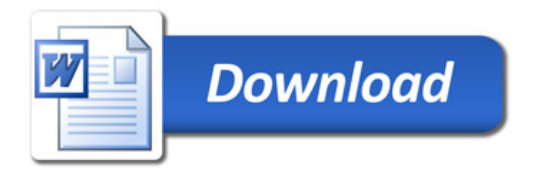